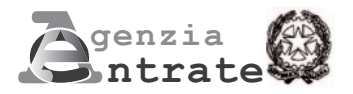

## **ISTANZA PER IL RICONOSCIMENTO DEL CONTRIBUTO A FONDO PERDUTO DECRETO SOSTEGNI**

**(Art. 1 del decreto-legge 22 marzo 2021, n. 41)**

## **ISTRUZIONI PER LA COMPILAZIONE**

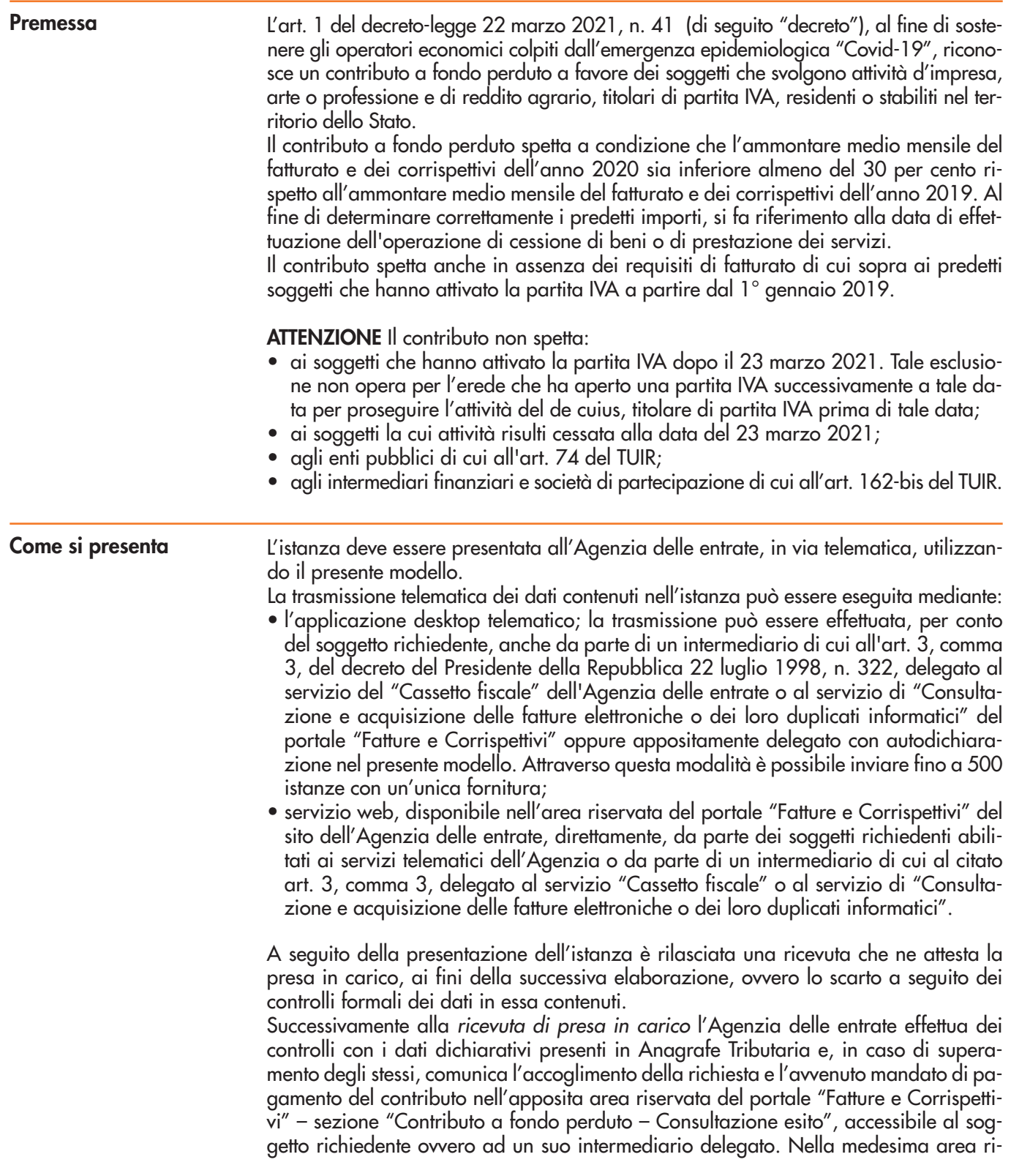

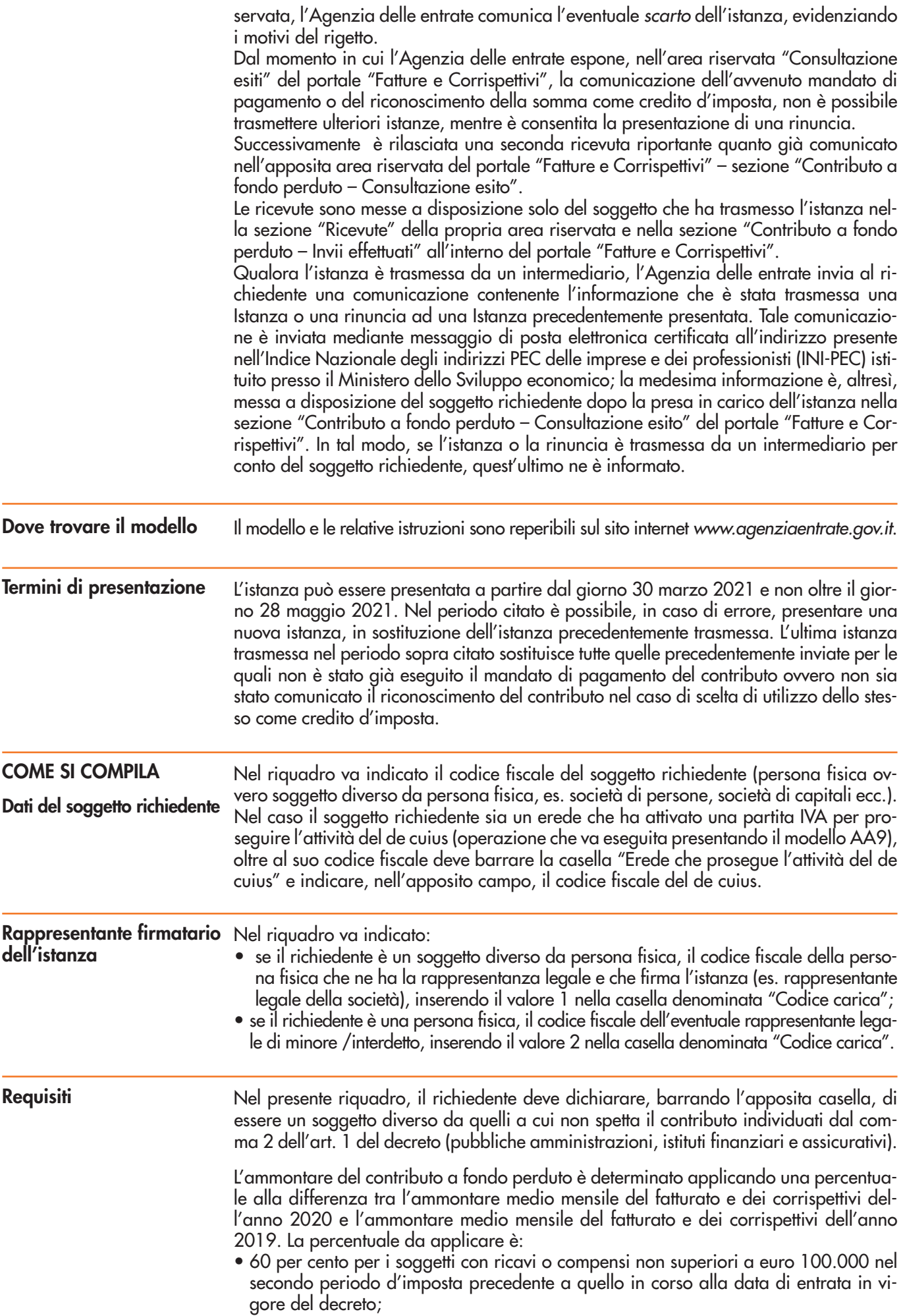

- 50 per cento per i soggetti con ricavi o compensi superiori a euro 100.000 e fino a euro 400.000 nel secondo periodo d'imposta precedente a quello in corso alla data di entrata in vigore del decreto;
- 40 per cento per i soggetti con ricavi o compensi superiori a euro 400.000 e fino a euro 1.000.000 nel secondo periodo d'imposta precedente a quello in corso alla data di entrata in vigore del decreto;
- 30 per cento per i soggetti con ricavi o compensi superiori a euro 1.000.000 e fino a euro 5.000.000 nel secondo periodo d'imposta precedente a quello in corso alla data di entrata in vigore del decreto;
- 20 per cento per i soggetti con ricavi o compensi superiori a euro 5.000.000 e fino a euro 10.000.000 nel secondo periodo d'imposta precedente a quello in corso alla data di entrata in vigore del decreto.

L'ammontare dei ricavi/compensi non deve essere ragguagliato ad anno.

L'ammontare del contributo è riconosciuto, comunque, ai soggetti beneficiari in possesso dei requisiti previsti per un importo non inferiore a euro 1.000 per le persone fisiche e a euro 2.000 per i soggetti diversi dalle persone fisiche (contributo minimo). In ogni caso, l'ammontare del contributo non può essere superiore a 150.000 euro.

Nel presente riquadro deve essere:

- barrata la casella corrispondente alla fascia in cui ricade l'ammontare dei ricavi/compensi relativi al secondo periodo d'imposta precedente a quello in corso alla data di entrata in vigore del decreto che, per i soggetti con periodo d'imposta coincidente con l'anno solare, è il 2019;
- riportato negli appositi campi l'ammontare medio mensile del fatturato e dei corrispettivi dell'anno 2019 e dell'anno 2020 (gli importi vanno espressi in euro, con arrotondamento all'unità, secondo il criterio matematico: per eccesso, se la frazione decimale è uguale o superiore a 50 centesimi di euro; per difetto, se inferiore a questo limite).

Per semplificare ed evitare errori nel processo di determinazione dei ricavi/compensi relativi al 2019, si riporta di seguito una tabella riepilogativa dei campi della dichiarazione dei redditi (2020 per il 2019) ai quali far riferimento:

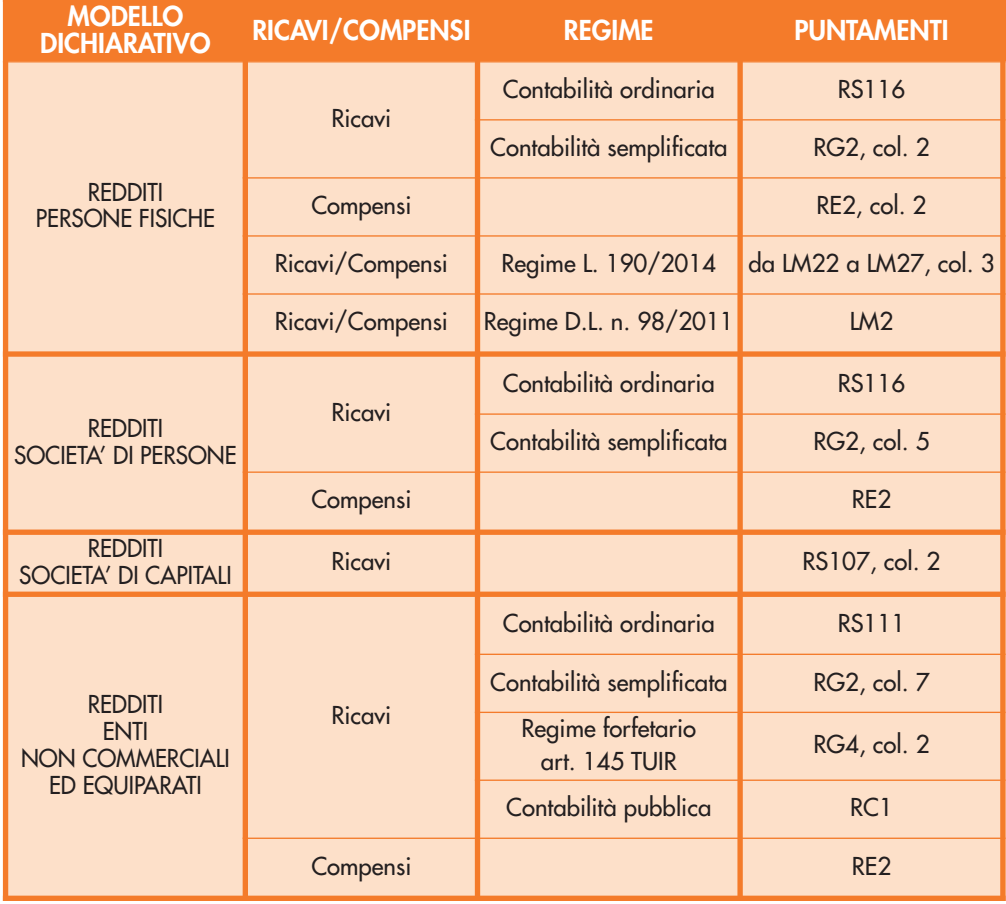

In caso il soggetto svolga più attività, il limite dei 10 milioni di euro per l'accesso al beneficio e la fascia del valore dei ricavi/compensi da indicare dipenderà dalla somma dei ricavi/compensi riferiti a tutte le attività.

Per i soggetti titolari di reddito agrario e attività agricole connesse, persone fisiche, società semplici ed enti non commerciali, in luogo dell'ammontare dei ricavi occorre considerare l'ammontare del volume d'affari (campo VE50 del modello di dichiarazione IVA 2020). Qualora il dichiarante non sia tenuto alla presentazione della dichiarazione IVA, allora potrà essere considerato l'ammontare complessivo del fatturato del 2019. In caso il richiedente abbia altre attività commerciali o di lavoro autonomo, occorre considerare la sommatoria del volume d'affari di tutti gli intercalari della dichiarazione IVA.

Ai fini della compilazione dei campi riferiti all'ammontare medio mensile del fatturato e dei corrispettivi, occorre dapprima determinare l'ammontare complessivo del fatturato e dei corrispettivi realizzati nell'anno 2019 e nell'anno 2020. A tal fine valgono le seguenti indicazioni:

- devono essere considerate tutte le fatture attive (al netto dell'IVA) con data di effettuazione dell'operazione compresa tra il 1° gennaio e il 31 dicembre degli anni 2019 e 2020;
- occorre tenere conto delle note di variazione di cui all'art. 26 del decreto del Presidente della Repubblica 26 ottobre 1972, n. 633 aventi data compresa tra il 1° gennaio e il 31 dicembre degli anni 2019 e 2020;
- i commercianti al minuto e gli altri contribuenti di cui all'art. 22 del decreto del Presidente della Repubblica 26 ottobre 1972, n. 633, devono considerare l'ammontare globale dei corrispettivi (al netto dell'IVA) delle operazioni effettuate negli anni 2019 e 2020;
- concorrono a formare l'ammontare del fatturato anche le cessioni di beni ammortizzabili;
- nei casi di operazioni effettuate in ventilazione ovvero con applicazione del regime del margine ovvero operazioni effettuate da agenzie di viaggio, per le quali risulta difficoltoso il calcolo delle fatture e dei corrispettivi al netto dell'IVA, l'importo può essere riportato al lordo dell'IVA (sia con riferimento al 2019 che al 2020);
- per i soggetti che svolgono operazioni non rilevanti ai fini IVA, come ad esempio le cessioni di tabacchi, giornali e riviste, all'ammontare delle operazioni fatturate e dei corrispettivi rilevanti ai fini IVA vanno sommati gli aggi relativi alle operazioni effettuate non rilevanti ai fini IVA.

Gli importi dell'ammontare medio mensile del fatturato e dei corrispettivi dell'anno 2020 e dell'anno 2019 da indicare sull'istanza vengono determinati dividendo l'importo complessivo del fatturato e dei corrispettivi di ciascuno dei due anni per il numero dei mesi in cui l'attività è stata esercitata nell'anno.

In caso di attivazione della partita IVA in data successiva al 31 dicembre 2018, ai fini del calcolo dei mesi di attività da considerare, il mese nel quale è stata attivata la partita IVA non deve essere conteggiato.

Pertanto, nel caso di partita IVA attivata anteriormente al 2019, il richiedente dividerà l'importo complessivo del fatturato e dei corrispettivi realizzati nell'anno 2019 per 12 mesi. Nel caso invece di partita IVA attivata, ad esempio, il 25 marzo 2019, il richiedente dividerà l'importo complessivo del fatturato e dei corrispettivi realizzati nell'anno 2019 per 9 mesi.

In assenza di ammontare medio mensile del fatturato e corrispettivi dell'anno 2019 o 2020, il corrispondente campo non va compilato e si intenderà che l'importo è pari a zero. Questa situazione può accadere, ad esempio, se la partita IVA è stata attivata successivamente al mese di dicembre 2019.

Per soggetti che hanno indicato nell'istanza, barrando la corrispondente casella, di avere attivato la partita IVA dopo il 31 dicembre 2018, il contributo è determinato come segue:

- se la differenza tra l'ammontare medio mensile del fatturato e dei corrispettivi dell'anno 2020 e l'ammontare medio mensile del fatturato e dei corrispettivi dell'anno 2019 risulta negativa (cioè il dato del 2020 è inferiore almeno del 30 per cento rispetto al dato del 2019), il contributo è determinato applicando alla predetta differenza la percentuale del 60, 50, 40, 30 o 20 per cento a seconda dell'ammontare dei ricavi o compensi dichiarati nel 2019 (fermo restando il riconoscimento del contributo minimo di cui al punto successivo, qualora superiore);
- nel caso in cui, invece, la differenza di cui al punto precedente risulti negativa ma inferiore al 30 per cento, positiva o pari a zero, il contributo è pari all'importo di euro 1.000 per le persone fisiche e di euro 2.000 per i soggetti diversi dalle persone fisiche.

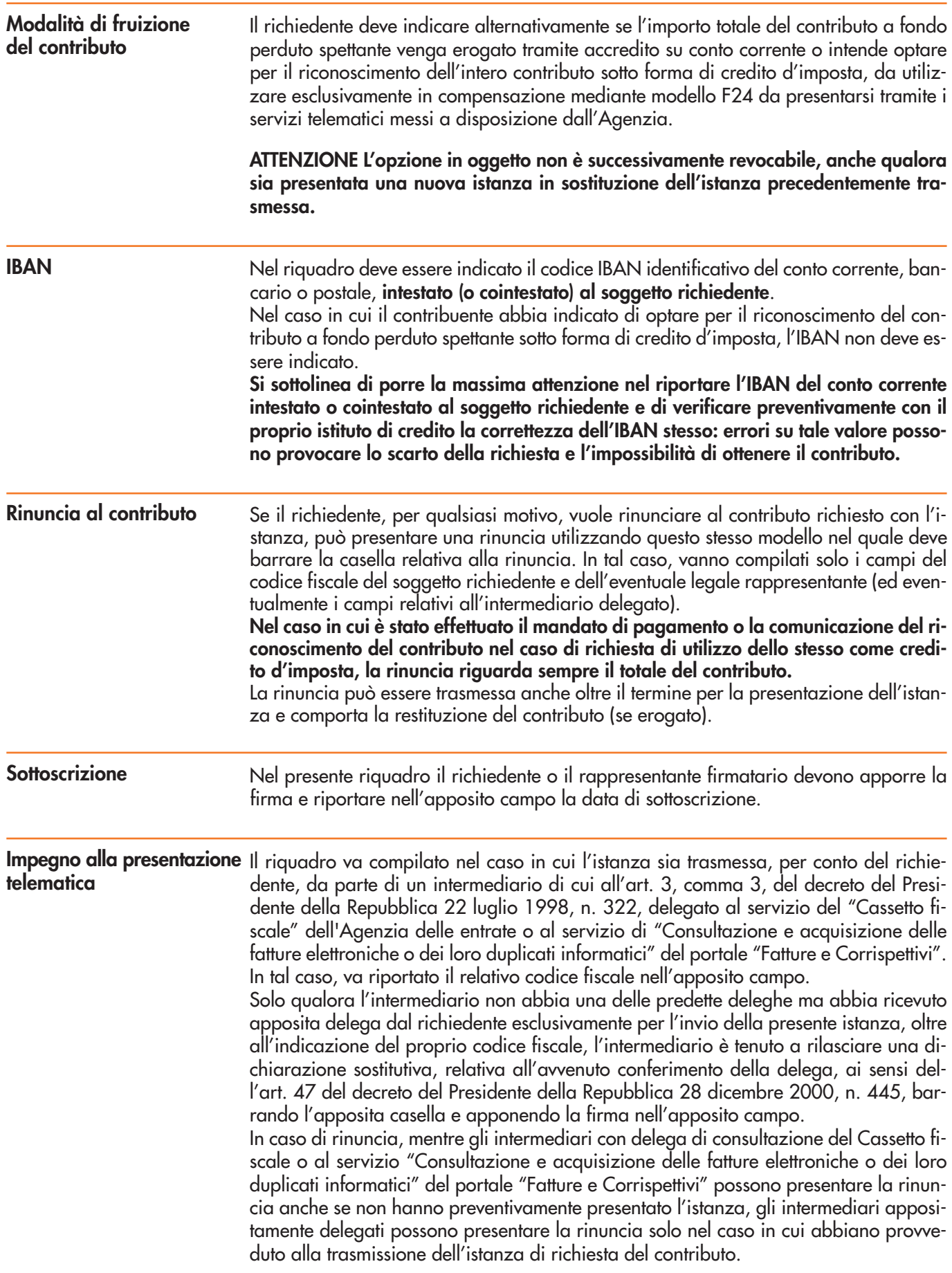